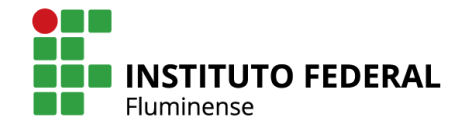

MINISTÉRIO DA **EDUCAÇÃO** 

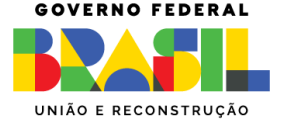

# TUTORIAL JOVENS TALENTOS

SHEILA ANDRADE ABRAHAO LOURES DIRETORIA DE PESQUISA E EXTENSÃO

# Cadastro do coordenador do projeto e solicitação do fomento

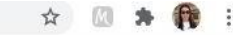

## > Acessar [www.sisfaperj.faperj.br;](http://www.sisfaperj.faperj.br/)

- > Entrar com CPF e senha, caso já seja cadastrado;
- > Clicar em meu 1 acesso, caso não seja cadastrado;
- > Acessar.

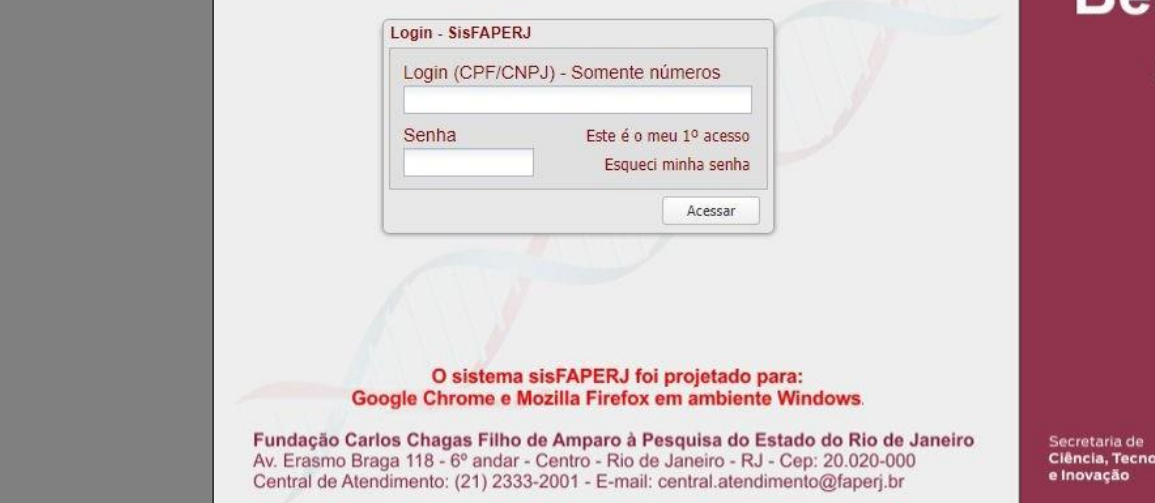

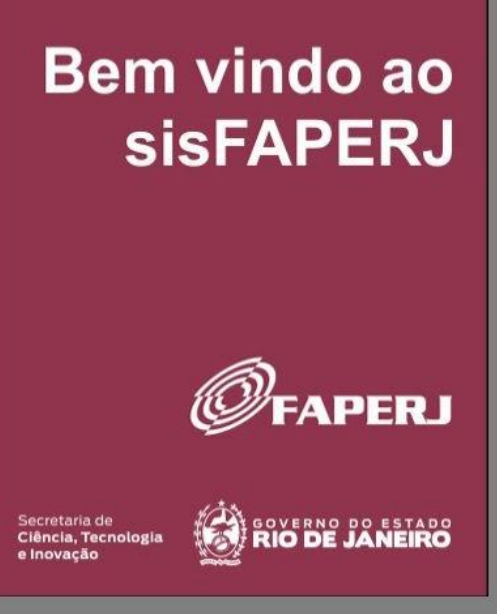

 $\leftarrow$   $\rightarrow$  C sisfaperj.faperj.br/main.aspx

 $0<sub>T</sub>$ 寿  $\mathbf{r}$ ☆

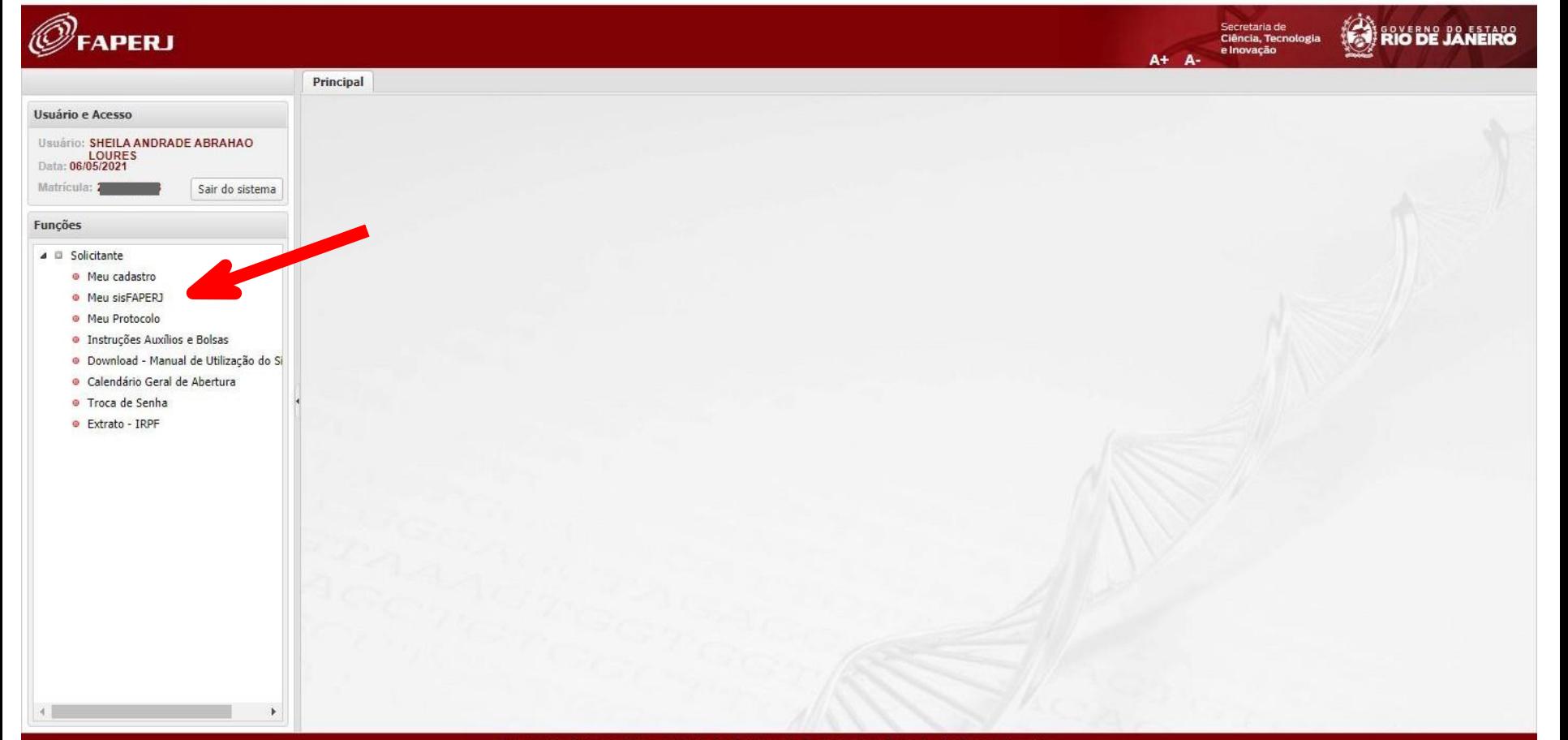

Fundação Carlos Chagas Filho de Amparo a Pesquisa do Estado do Rio de Janeiro Av. Erasmo Braga, 118 - 6" andar - Centro - Rio de Janeiro - RJ - Cep: 20.020-000 - Tel: (21) 2333-2000 - Fax: (21) 2332-6611

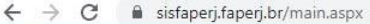

the control of the control of the control of the control of the ● 2 ☆ ★ 口食 :

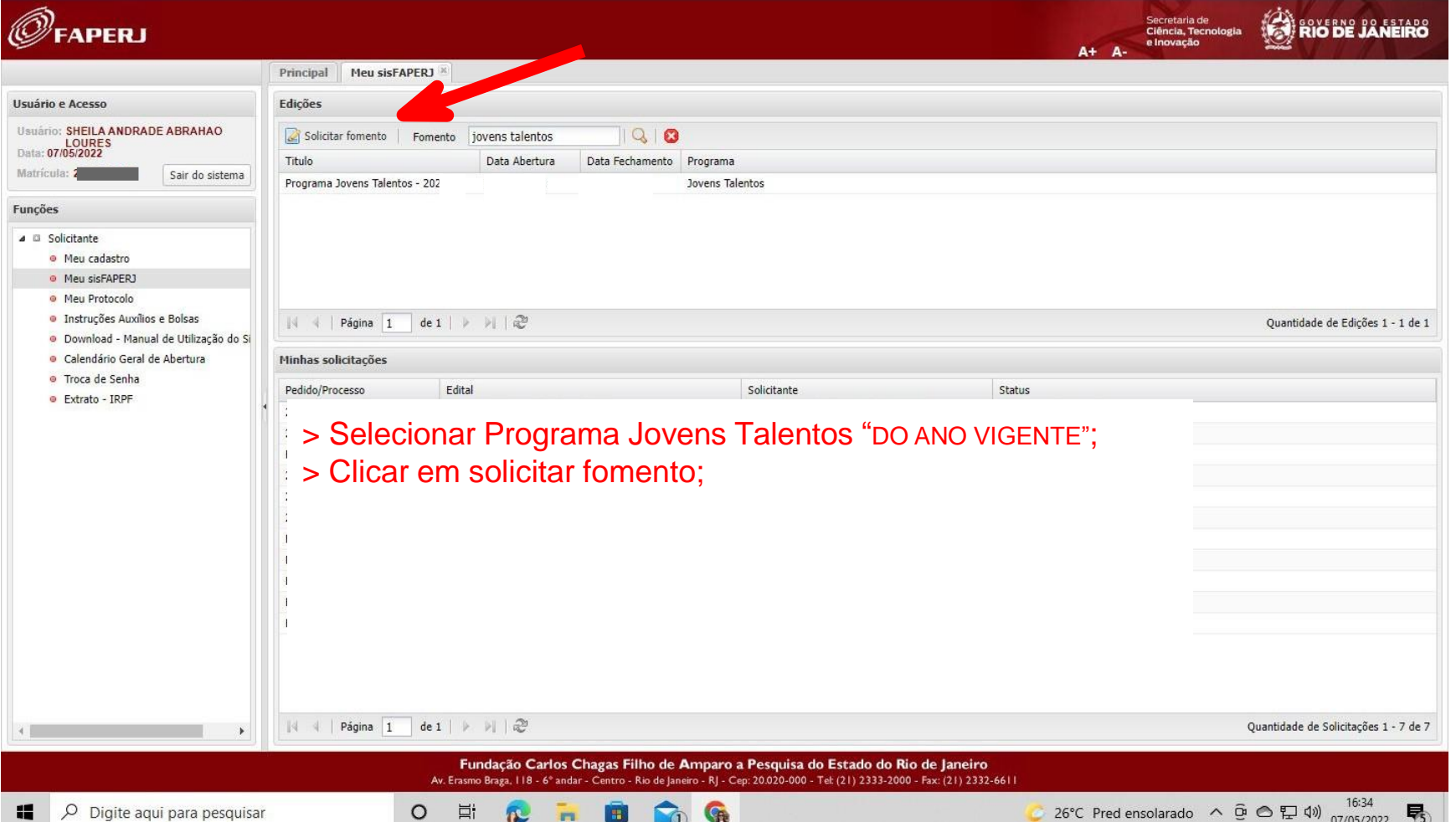

#### $\leftarrow$   $\rightarrow$  C sisfaperj.faperj.br/main.aspx

0. ☆ 图 ★ 段 :

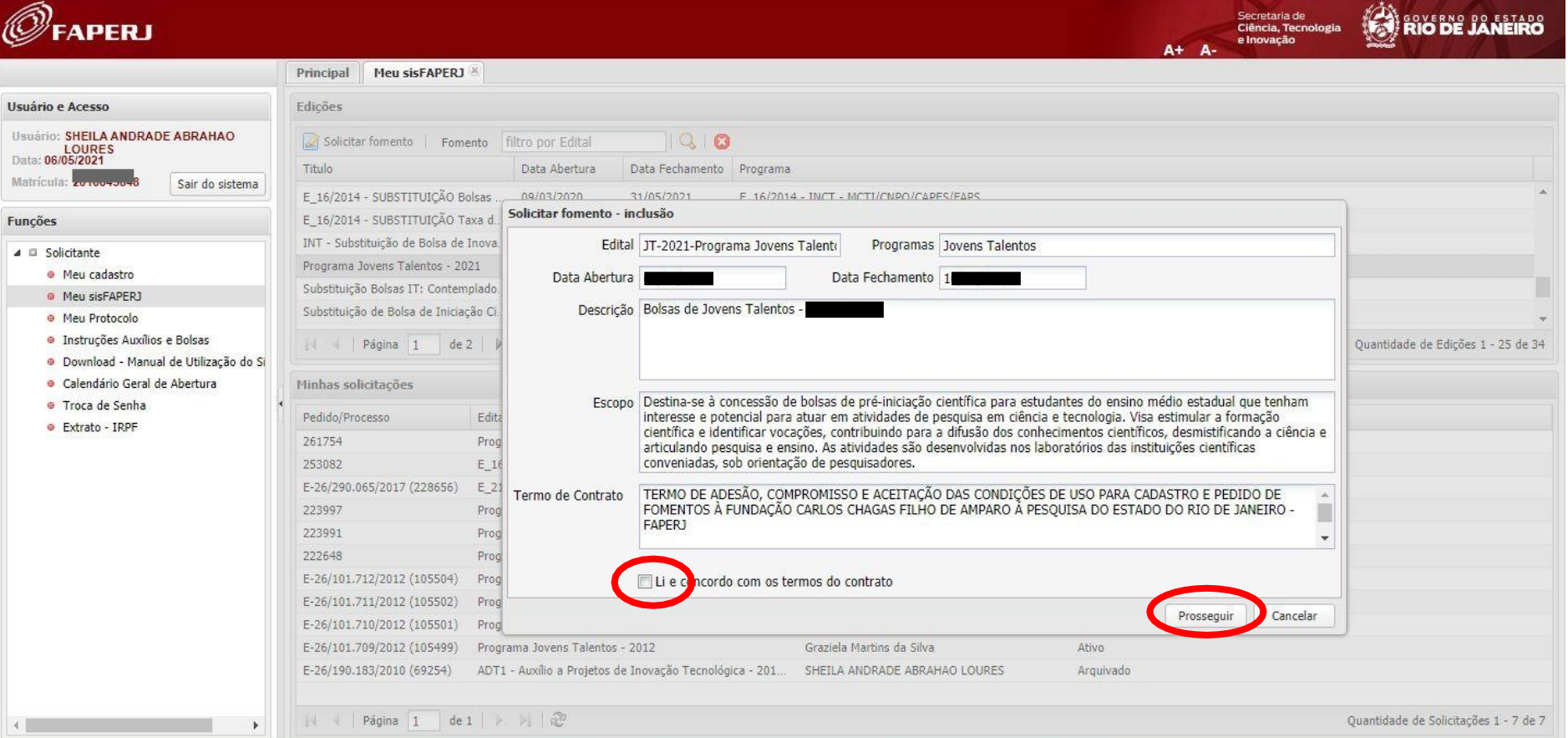

Fundação Carlos Chagas Filho de Amparo a Pesquisa do Estado do Rio de Janeiro<br>Av. Erasmo Braga, 118 - 6° andar - Centro - Rio de Janeiro - RJ - Cep: 20.020-000 - Tet (21) 2333-2000 - Fax: (21) 2332-6611

C sisfaperj.faperj.br/sisfaperj/main.aspx  $\leftarrow$  $\rightarrow$ 

**APERJ** 

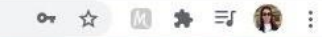

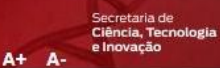

Preencher os

dados

Imprimir

Próximo

 $\checkmark$ 

Arquivado

 $\times$ 

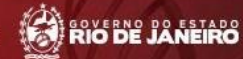

Quantidade de Edições 1 - 25 de 34

Usuário e Acesso Edicões Usuário: SHEILA ANDRADE ABRAHAO  $|Q|$  8 Solicitar fomento | Fomento | filtro por Edital LOURES<br>Data: 06/05/2021 Titulo Data Abertura Data Fechamento Programa Matrícula: 2 Sair do sistema E\_16/2014 - SUBSTITUIÇÃO Bolsas 09/03/2020 31/05/2021 F 16/2014 - INCT - MCTI/CNPO/CAPES/FAPS Fomento E\_16/2014 - SUBSTITUIÇÃO Bolsas Funcões E 16/2014 - SUBSTITUICÃO Taxa d. Sigla: JT-202 Titulo: Programa Jovens Talentos - 202 ⊿ □ Solicitante INT - Substituição de Bolsa de Inova · Meu cadastro Instituição/Empresa Área/Setor Area/Setor/Princ Bolsista Dados-Gerais Cronograma Documentos Programa Jovens Talentos - 2021 · Meu sisFAPERJ Substituição Bolsas IT: Contemplado. Nome: Instituto Federal Fluminense · Meu Protocolo · Instruções Auxílios e Bolsas Unidade(se aplicável): N Página 1 de 2 Departamento(se aplicável): · Download - Manual de Utilização do Si · Calendário Geral de Abertura Minhas solicitações · Troca de Senha Pedido/Processo Edita ● Extrato - IRPF Local de execução do projeto: 253082  $E_1$  $Q$ CEP: 28360-000 E-26/290.065/2017 (228656) E 21 Número: 235 223997 Prog Endereço: AVENIDA DARIO VIEIRA BORGES 223991 Prog Complemento: Bairro: PARQUE DO TREVO 222648 Prog Município: Bom Jesus do Itabapoana UF: RJ País: Brasil E-26/101.712/2012 (105504) Prog Telefone:  $22$ 988080827 Ramal: E-26/101.711/2012 (105502) Prog E-26/101.710/2012 (105501) Prog E-26/101.709/2012 (105499) Prog E-26/190.183/2010 (69254) ADT1 - Auxilio a Projetos de Inovação Tecnológica - 201... SHEILA ANDRADE ABRAHAO LOURES 

Meu sisFAPERJ

Principal

Quantidade de Solicitações 1 - 6 de 6

Fundação Carlos Chagas Filho de Amparo a Pesquisa do Estado do Rio de Janeiro Av. Erasmo Braga, 118 - 6° andar - Centro - Rio de Janeiro - RJ - Cep: 20.020-000 - Tel: (21) 2333-2000 - Fax: (21) 2332-6611 Ø

FAPERJ

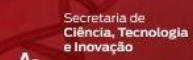

RIO DE JANEIRO

 $\frac{1}{2}$ 

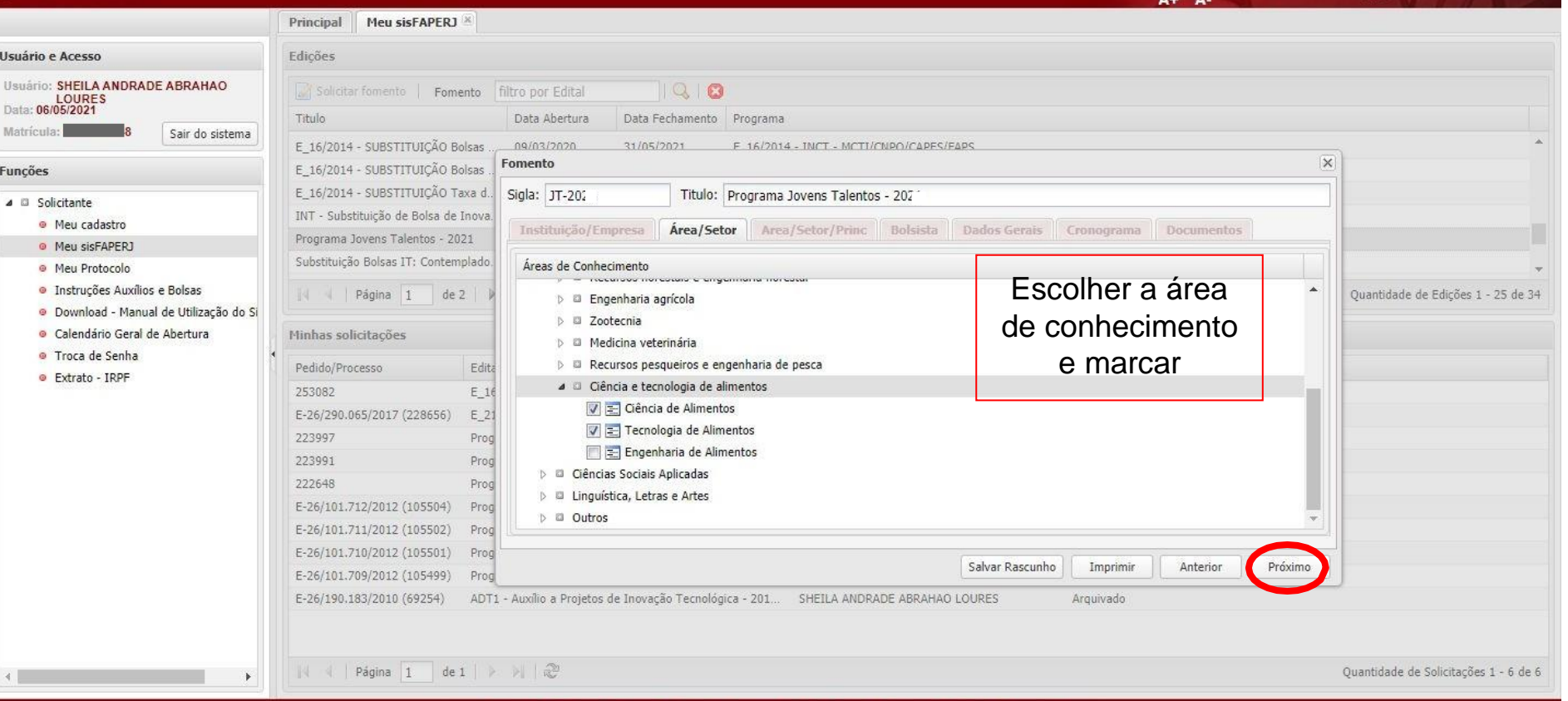

Fundação Carlos Chagas Filho de Amparo a Pesquisa do Estado do Rio de Janeiro<br>Av. Erasmo Braga, | 18 - 6° andar - Centro - Rio de Janeiro - RJ - Cep: 20.020-000 - Tel: (21) 2333-2000 - Fax: (21) 2332-661 |

### $\leftarrow$   $\rightarrow$  C  $\bullet$  sisfaperj.faperj.br/sisfaperj/main.aspx

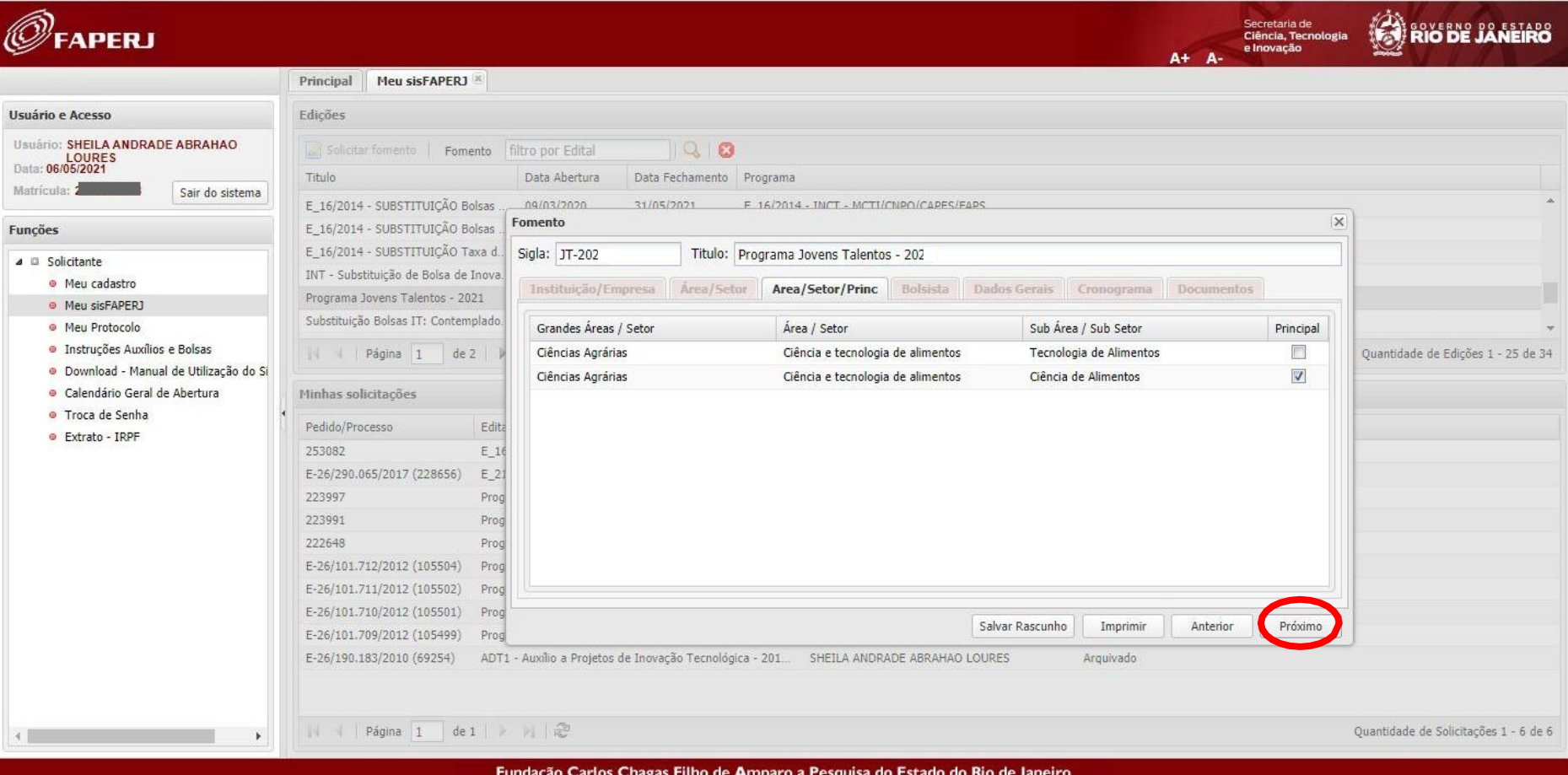

0. ☆ 圖 ★ 可

Fundação Carlos Chagas Filho de Amparo a Pesquisa do Estado do Rio de Janeiro<br>Av. Erasmo Braga, 118 - 6° andar - Centro - Rio de Janeiro - RJ - Cep: 20.020-000 - Tek (21) 2333-2000 - Fax: (21) 2332-6611

#### sisfaperj.faperj.br/sisfaperj/main.aspx C

Secretaria de **RIO DE JANEIRO SPERI** Ciência, Tecnologia e Inovação  $A + A$ Principal Meu sisFAPERJ <sup>x</sup> Usuário e Acesso Edicões Usuário: SHEILA ANDRADE ABRAHAO  $|Q|$  8 Solicitar fomento | Fomento filtro por Edital **LOURES** Data: 06/05/2021 Titulo Data Abertura Data Fechamento Programa Matricula: 20-Sair do sistema E 16/2014 - SUBSTITUIÇÃO Bolsas 09/03/2020 F 16/2014 - INCT - MCTI/CNPO/CAPES/FAPS 31/05/2021  $\overline{\mathsf{x}}$ Fomento Funções E\_16/2014 - SUBSTITUIÇÃO Bolsas E\_16/2014 - SUBSTITUIÇÃO Taxa d. Sigla: JT-20 Titulo: Programa Jovens Talentos - 202 4 C Solicitante INT - Substituição de Bolsa de Inova. · Meu cadastro Instituição/Empresa Area/Setor Area/Setor/Princ **Bolsista** Dados Gerais Cronograma Documentos Programa Jovens Talentos - 2021 <sup>O</sup> Meu sisFAPERJ Informe a matrícula do bolsista: Substituição Bolsas IT: Contemplado · Meu Protocolo · Instruções Auxílios e Bolsas Matrícula do Bolsista: Nome do Bolsista: Email do Bolsista: | Página 1 de 2 Ouantidade de Edições 1 - 25 de 34 · Download - Manual de Utilização do Si Preencher com a matrícula  $\begin{bmatrix} 1 & 0 & 0 \\ 0 & 0 & 0 \end{bmatrix}$  e o e-mail aparecerão automaticamente · Calendário Geral de Abertura Minhas solicitações SisFaperj do aluno - · Troca de Senha Pedido/Processo Edita los dados do bolsista antigo: número gerado no · Extrato - IRPF 253082  $E_1$ cadastro.E-26/290.065/2017 (228656)  $E_2$ Nº Processo/Pedido: 223997 Prod Nome do bolsista a ser substituído (antigo): 223991 Prog 222648 Prog E-26/101.712/2012 (105504) Prog E-26/101.711/2012 (105502) Prog E-26/101.710/2012 (105501) Prog Salvar Rascunho Próximo Imprimir Anterior E-26/101.709/2012 (105499) Prog E-26/190.183/2010 (69254) ADT1 - Auxílio a Projetos de Inovação Tecnológica - 201... SHEILA ANDRADE ABRAHAO LOURES Arquivado | ↓ | Păgina 1 de 1 | ▶ | | 2 Ouantidade de Solicitações 1 - 6 de 6 Fundação Carlos Chagas Filho de Amparo a Pesquisa do Estado do Rio de Janeiro

 $\equiv$   $\blacksquare$ 

 $O_T$ 

Av. Erasmo Braga, 118 - 6° andar - Centro - Rio de Janeiro - RJ - Cep: 20.020-000 - Tel: (21) 2333-2000 - Fax: (21) 2332-6611

**FAPERJ** 

→ ☆ 图 ★ 三 ●

Secretaria de<br>Ciência, Tecnologia<br>e Inovação

**RIG DE JANEIRO** 

 $\ddot{\phantom{0}}$ 

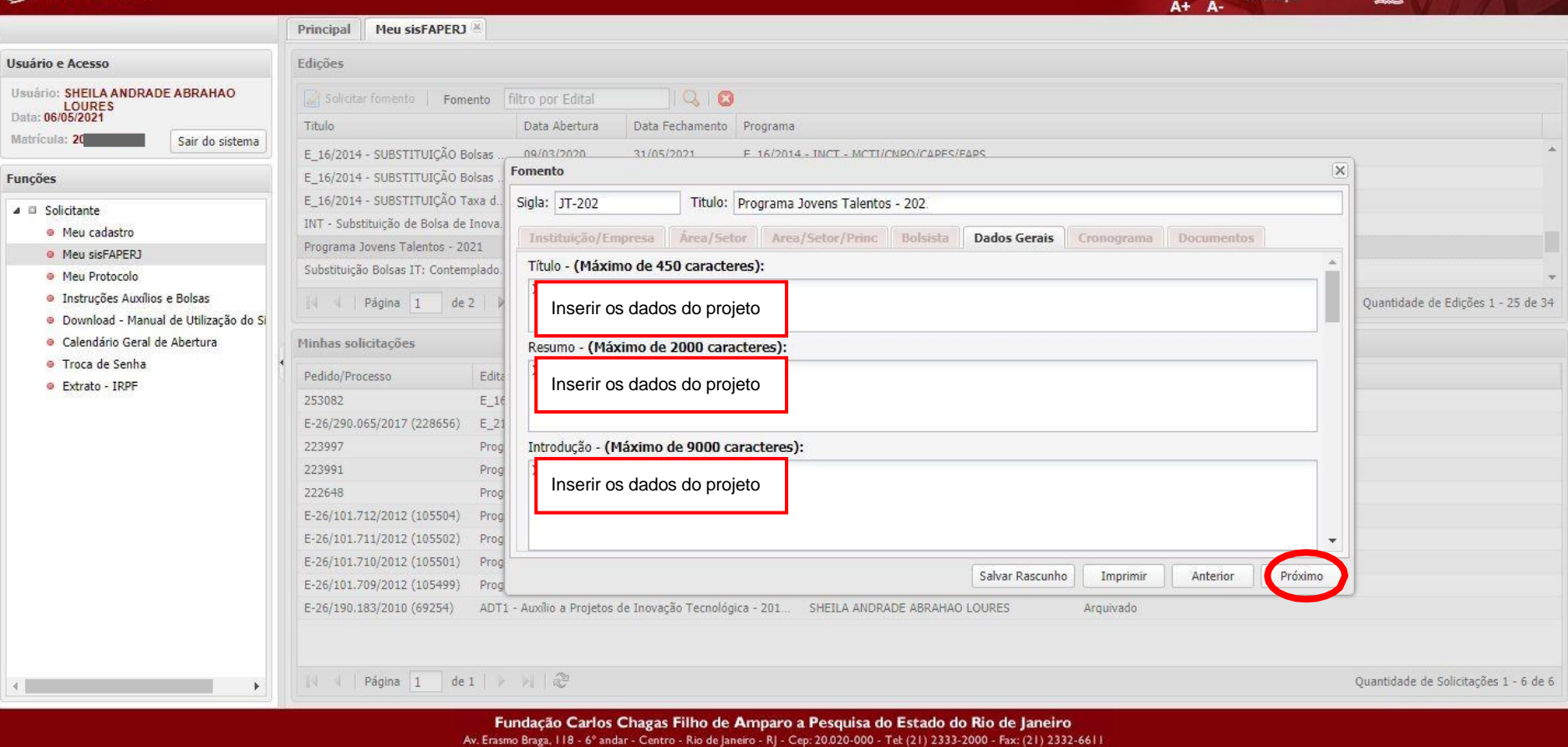

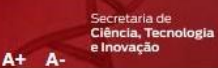

**GOVERNO DO ESTADO** 

#### Principal Meu sisFAPERJ<sup>X</sup> Usuário e Acesso Edicões Usuário: SHEILA ANDRADE ABRAHAO Solicitar fomento | Fomento | filtro por Edital 196 LOURES Data: 06/05/2021 Titulo Data Abertura Data Fechamento Programa Matricula: 2010043848 Sair do sistema Bolsas PDR - Contemplados C - ACÃ 16/07/2020 31/05/2021 ACÃO EMERGENCIAL COVID-19 Bolsas TCT - Contemplados C - ACA Fomento  $\overline{\times}$ **Funcões** Chamada FAPERJ/CONFAP/ERC 202. Sigla: JT-202 Titulo: Programa Jovens Talentos - 202 4 D Solicitante CONTEMPLADOS Edital CAPES 18/2 · Meu cadastro Cronograma Documentos Hist 6 Instituição/Empresa Area/Setor Area/Setor/Princ Bolsista **Dados Gerais** E 01/2020 - CONTEMPLADOS - Bols. <sup>O</sup> Meu sisFAPERJ E 01/2020 - CONTEMPLADOS - Bols.  $\overline{a}$ · Meu Protocolo F Atlanta contrainisons sul-· Instruções Auxílios e Bolsas Página 1 de 2 Referências Bibliográficas - (Máximo de 9000 caracteres): Inserir a vigência do projeto conforme · Download - Manual de Utilização do Si · Calendário Geral de Abertura Minhas solicitações edital. · Troca de Senha Pedido/Processo Edita · Extrato - IRPF Data de início do Projeto - (Máximo de 10 caracteres): 261754 Prod 253082  $E_1$ Porém, o sistema só aceita 12 meses, E-26/290.065/2017 (228656) Data de fim do Projeto - (Máximo de 10 caracteres): E 21 então preencher do início indicado no 223997 Prod 223991 edital e colocar o final 12 meses Prog Especialidade 1 - (Máximo de 45 caracteres): 222648 Prod depois.E-26/101.712/2012 (105504) Prog Especialidade 2 - (Máximo de 45 caracteres): E-26/101.711/2012 (105502) Prog Salvar Rascunho Imprimir Anterior Próximo E-26/101.710/2012 (105501) Prog E-26/101.709/2012 (105499) Programa Jovens Talentos - 2012 Graziela Martins da Silva Ativo E-26/190.183/2010 (69254) ADT1 - Auxilio a Projetos de Inovação Tecnológica - 201... SHEILA ANDRADE ABRAHAO LOURES Arquivado ↓ ↓ Página 1 de 1 → 1 2 Quantidade de Solicitações 1 - 7 de 7  $\mathbf{b}$ Fundação Carlos Chagas Filho de Amparo a Pesquisa do Estado do Rio de Janeiro

Av. Erasmo Braga, 118 - 6° andar - Centro - Rio de Janeiro - RJ - Cep: 20.020-000 - Tel: (21) 2333-2000 - Fax: (21) 2332-6611

The control of the control of the

 $\mathcal O$  faperj

Secretaria de<br>Ciência, Tecnologia<br>e Inovação A+ A-

and the state

RIO BE JANEIRO

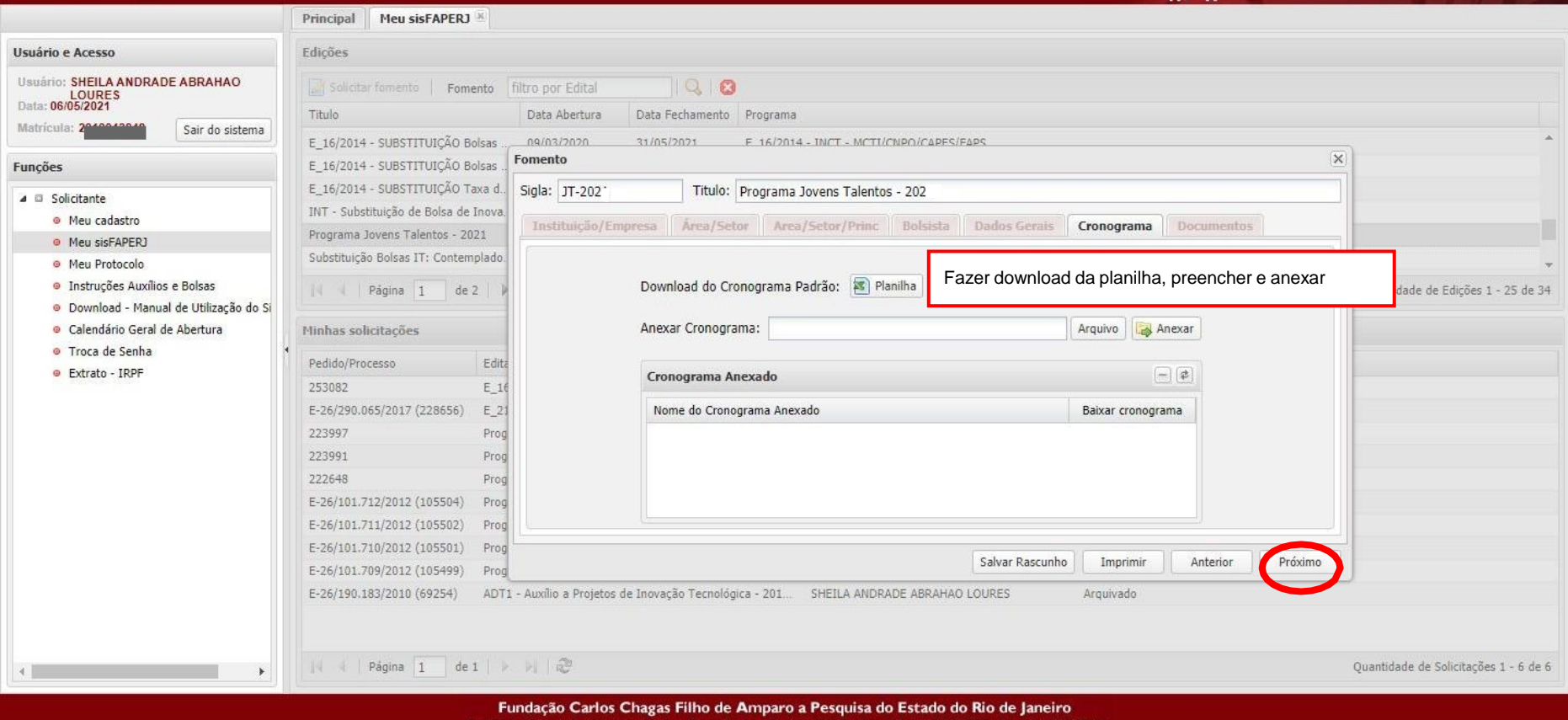

Av. Erasmo Braga, 118 - 6° andar - Centro - Rio de Janeiro - RJ - Cep: 20.020-000 - Tel: (21) 2333-2000 - Fax: (21) 2332-6611

**The Contract of Street** 

#### C sisfaperj.faperj.br/sisfaperj/main.aspx

#### Secretaria de **BOYERNO DO ESTADO APFRI** Ciência, Tecnologia e Inovação  $A +$ Δ. Principal Meu sisFAPERJ Usuário e Acesso Edicões Usuário: SHEILA ANDRADE ABRAHAO 196 Solicitar fomento | Fomento | filtro por Edital LOURES<br>Data: 06/05/2021 Titulo Data Abertura Data Fechamento Programa Matricula: Sair do sistema E 16/2014 - SUBSTITUICÃO Bolsas 09/03/2020 31/05/2021 F 16/2014 - INCT - MCTLCNPO/CAPES/FAPS Fomento E 16/2014 - SUBSTITUICÃO Bolsas **Funcões** \* CV e ficha de E 16/2014 - SUBSTITUICÃO Taxa d. Sigla: JT-2021 Titulo: Programa Jovens Talentos - 20 ⊿ □ Solicitante INT - Substituição de Bolsa de Inova. inscrição > Modelos · Meu cadastro Instituição/Empresa Area/Setor Area/Setor/Princ Bolsista Dados Gerais Cronograma Documentos Programa Jovens Talentos - 2021 · Meu sisFAPERJ disponíveis no portal Substituição Bolsas IT: Contemplado. · Meu Protocolo do IFF · Instrucões Auxílios e Bolsas | Página 1 de 2 Modelo Nome do Anexo Documento Anexar · Download - Manual de Utilização do Si CV Orientador/a · Calendário Geral de Abertura Minhas solicitações \*A declaração de · Troca de Senha CV Bolsista Pedido/Processo Edita · Extrato - IRPF Declaração de Escolaridade do/a bolsista escolaridade será 253082  $E_1$ Ficha de Inscrição Jovens Talentos E-26/290.065/2017 (228656)  $E$  21 enviada pela Xerox CPF e Identidade do/a bolsista 223997 Prog Diretoria223991 Prog 222648 Prog E-26/101.712/2012 (105504) Prod Documentos Pessoais E-26/101.711/2012 (105502) Prog do(a) Potencial Bolsista E-26/101.710/2012 (105501) Prog Salvar Rascunho  $\checkmark$ Exec. Imprimir Op<sub>od</sub>o: (Identidade Oficial com E-26/101.709/2012 (105499) Prog Foto e CPF E-26/190.183/2010 (69254) ADT1 - Auxilio Projetos de Inovação Tecnológica SHEILA ANDRADE ABRAHAO LOURES Arquivado em um mesmo arquivo). Quantidade de Solicitações 1 - 6 de 6

 $\equiv$ r

 $O_T$ 

Fundação Carlos Chagas Filho de Amparo a Pesquisa do Estado do Rio de Janeiro Av. Erasmo Braga, 118 - 6° andar - Centro - Rio de Janeiro - RJ - Cep: 20.020-000 - Tel: (21) 2333-2000 - Fax: (21) 2332-6611

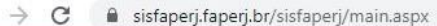

 $\leftarrow$ 

**FAPERJ** 

#### $\equiv$ 07 ☆ 因 寿 f.

Secretaria de<br>Ciência, Tecnologia<br>e Inovação

RIG DE JANEIRO

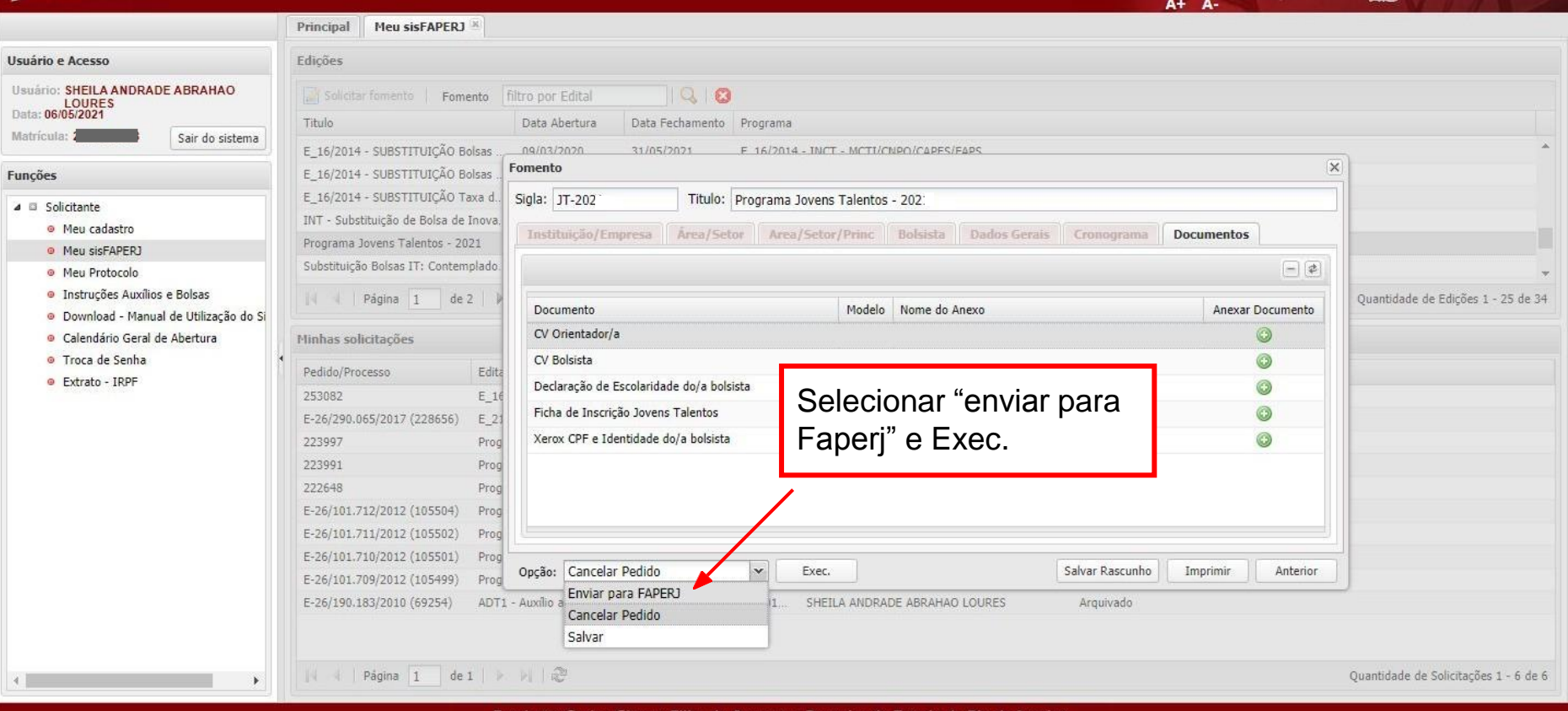

Fundação Carlos Chagas Filho de Amparo a Pesquisa do Estado do Rio de Janeiro Av. Erasmo Braga, 118 - 6° andar - Centro - Rio de Janeiro - RJ - Cep: 20.020-000 - Tel: (21) 2333-2000 - Fax: (21) 2332-6611 ESTE PROCESSO PRECISARÁ SER REALIZADO PARA CADA BOLSISTA PARA FINALIZAR: > Clique no botão "Imprimir" e salve seu arquivo em PDF. > Envie o arquivo PDF de cada projeto/bolsista para o e-mail

[dpe.bomjesus@iff.edu.br](mailto:dpe.bomjesus@iff.edu.br)

# **Cuidados a serem tomados:**

Muitas vezes o orientador ao preencher o pedido de bolsa o coloca em rascunho para finalizar depois. Ao retomar observe se os dados gerais continuam aparecendo pois acontece às vezes de desaparecerem e isso implicará em colocar o pedido em exigência.

Ao finalizar o pedido, não esquecer de ENVIAR PARA A FAPERJ!

Se esquecer de ENVIAR PARA A FAPERJ o pedido fica constando no sistema como EM ELABORAÇÃO e portanto, não finalizado, e consequentemente PERDIDO!

Depois que o Edital for fechado não há mais nenhuma chance para reverter a situação de EM ELABORAÇÃO para EM AVALIAÇÃO(caso do procedimento correto).

### **OBSERVAÇÕES:**

1 - Se o orientador ainda não tiver cadastro no sisFaperj deverá fazê-lo antes de iniciar o pedido de bolsa.

2 – Cuidar para que o aluno preencha corretamente seus dados no cadastramento dele no sisFaperj. Tivemos casos de aluno digitar o e-mail dele errado. No procedimento inicial de cadastramento o aluno recebe um e-mail do sistema para acabar o preenchimento de dados e validar seu cadastro. Se ele digitar o e-mail errado não receberá o e-mail do sisFaperj para completar e validar o cadastro.

3 – Cuidar para que o aluno preencha o nome completo no cadastro porque ao pedir a bolsa e o orientador inserir a matrícula do aluno, todos os dados do candidato são puxados pelo sistema para confecção dos termos de outorga e cartas bancárias. Havendo erro os documentos referentes à bolsa sairão errados e em muitos casos o aluno não conseguirá abrir a conta e terá documentação inválida por dados incorretos.

4 – Alunos com menos de 18 anos até o encerramento do Edital não precisarão colocar número de Título de Eleitor, os que já tiverem completado os 18 anos até a referida data obrigatoriamente deverão colocar o número de se Título.